<span id="page-0-0"></span>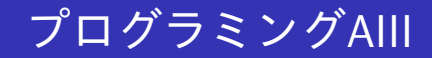

#### <sup>2023</sup>年度講義資<sup>料</sup> (1)

#### <sup>新</sup>潟大学工学部工学科知能情報システムプログラム

<sup>青</sup>戸等<sup>人</sup>

(ロ) (御) (君) (君) (君) 君 のぬの

講[義](#page-2-0)の概要<br>講義の情報 <sup>講</sup>義の情報 SML[インタープリタの](#page-33-0)利用

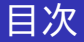

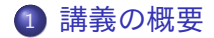

#### <sup>2</sup> <sup>講</sup>[義](#page-22-0)の情報

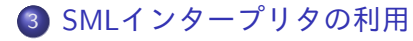

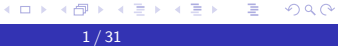

講[義](#page-2-0)の概要<br>講義の情報 <sup>講</sup>義の情報 SML[インタープリタの](#page-33-0)利用

<span id="page-2-0"></span>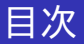

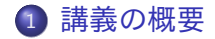

#### 2 講[義](#page-22-0)の情報

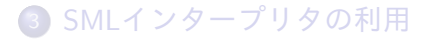

メロメメ 御 メメ きょく ミメー 目  $299$ 

 $2/31$ 

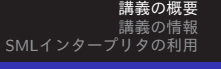

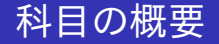

● オブジェクト指向型のプログラミングと並んで, 関数型 のプログラミングは,抽象度が高く,高信頼なプログラム <sup>を</sup>構築するアプローチとして,近年,著しく発展してい る.

∢ロ ▶ ∢何 ▶ ∢ ヨ ▶ ∢ ヨ ▶ ...

G.

 $200$ 

講[義](#page-2-0)の概要 講義の情報<br>リタの利用 SML インタープリ

# 科目の概要

- オブジェクト指向型のプログラミングと並んで, 関数型 のプログラミングは,抽象度が高く,高信頼なプログラム <sup>を</sup>構築するアプローチとして,近年,著しく発展してい る.
- ●また、関数型のプログラミングに用いられる諸要素は、さ まざまな近代的なプログラミング言語の設計に取り入れら れており,これらの諸要素に親しんでおくことは,より<sup>普</sup> <sup>遍</sup>的なプログラミング能力を身に付ける上で重要である.

→ イラン イヨン イラン

講[義](#page-2-0)の概要 講義の情報<br>リタの利用 SML インタープリ

### 科目の概要

- オブジェクト指向型のプログラミングと並んで, 関数型 のプログラミングは,抽象度が高く,高信頼なプログラム <sup>を</sup>構築するアプローチとして,近年,著しく発展してい る.
- また, 関数型のプログラミングに用いられる諸要素は, さ まざまな近代的なプログラミング言語の設計に取り入れら れており,これらの諸要素に親しんでおくことは,より<sup>普</sup> <sup>遍</sup>的なプログラミング能力を身に付ける上で重要である.
- このような観点から,本講義では,代表的な関数型プログ ラミング言語の1つであるStandard ML (SML)を用いたプロ グラミングを学ぶ.

→ (何) → (日) → (日) →

GB 11  $\Omega$ 

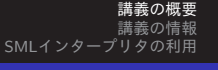

# 科目のねらい

● ML系言語(SML, OCaml)やHaskell等の関数型言語における プログラミング手法,また様々な実用プログラミング言語 における関数型的なプログラミング手法に通じる, モダ ンな関数型プログラミングの基本概念とプログラミング<sup>技</sup> 術を学習する.

→ イラン イミン イラン

 $200$ 

講[義](#page-2-0)の概要 講義の情報<br>リタの利用 SMLインタープ

# <span id="page-7-0"></span>科目のねらい

- ML系言語(SML, OCaml)やHaskell等の関数型言語における プログラミング手法,また様々な実用プログラミング言語 における関数型的なプログラミング手法に通じる, モダ ンな関数型プログラミングの基本概念とプログラミング<sup>技</sup> 術を学習する.
- プログラミングにおいて普遍的に必要となる諸態度の確認
	- どのようなアルゴリズムを実現し, プログラムがどのよう <sup>に</sup>動くのかについて,明確なアイデアを持つことの必要<sup>性</sup>
	- 2 プログラムがどうしてエラーになるのかを論理的に考え, デバッグすることの必要<sup>性</sup>
	- より見通しのよい, 整理された, わかりやすいコードを書 くことの必要<sup>性</sup>
	- 問題をどのように分割して,求めるプログラムを実現す るのか

講[義](#page-2-0)の概要 講義の情報<br>リタの利用 SML インタープリ

### 学習の到達目標

- SMLの構文とその意味を理解し, SMLでプログラムが書ける.
- 2 計算の再帰構造を見出し,再帰を用いて関数が書ける.<br>? パラメトリックか多担性を理解し、多担盟数の利用、完
- パラメトリックな多相性を理解し, 多相関数の利用・定義がで きる.
- 組, レコード, リスト, オプションなどの代表的なデータ構 造を扱える.
- 6 データ型を定義してプログラムが書ける.
- 分割コンパイルシステムを利用してプログラムを開発できる.
- 高階関数を利用したプログラムが書ける.
- <mark>9</mark> 関数型プログラミングの考え方を通じて問題を分析しプログラ<br>- ハとして実現できる ムとして実現できる.

◎以下の学習・教育目標に該当する

[1]知識・理解(d)「コンピュータのソフトウェアに関する基礎知識を修得する」

[2]当該分野固有の能力(a)「情報の構造を設計する能力及び計算を[設](#page-7-0)[計](#page-9-0)し表現する能力」

講[義](#page-2-0)の概 <sup>講</sup>義の情報 SML[インタープリタの](#page-33-0)利用

### <span id="page-9-0"></span>履修登録の条件(注意)

#### 以下のような情報分野の基本的な素養は仮定します.

- プログラミング経験
- エディタ(Emacs)の基本的な扱い方(Emacs以外でもよいが, プログラミング用途にも想定されているもの)

6 / 31

→ 何 ▶ → ヨ ▶ → ヨ ▶ │ ヨ │ つ&企

- シェルの基本的な扱い方
- アルゴリズムとデータ構造の知識
- 以下の講義は履修していることが望ましい.
	- 「離散数学」
	-
	- 「数理論理学」 「データ構造とアルゴリズム」

講[義](#page-2-0)の概要 <sup>講</sup>義の情報 SML[インタープリタの](#page-33-0)利用

# 教科書について

#### 教科書

#### 「プログラミング言語Standard ML入門改訂版」 <sup>大</sup>堀淳著 <sup>共</sup>立出版,<sup>2021</sup>

K ロ ▶ K @ ▶ K 로 ▶ K 로 ▶ - 로 - K 9 Q @ 7 / 31

講[義](#page-2-0)の概 <sup>講</sup>義の情報 SML[インタープリタの](#page-33-0)利用

# 教科書について

#### 教科書

「プログラミング言語Standard ML入門改訂版」 <sup>大</sup>堀淳著 <sup>共</sup>立出版,<sup>2021</sup>

#### !!!注意!!!

<sup>使</sup>用するのは,「改訂版」です.前版は,扱っているシス テムが違うので、使えません!!

イロト (何) (目) (目) (目) ヨーの女心

講[義](#page-2-0)の概要 <sup>講</sup>義の情報 SML[インタープリタの](#page-33-0)利用

# 教科書について

#### 教科書

「プログラミング言語Standard ML入門改訂版」 <sup>大</sup>堀淳著 <sup>共</sup>立出版,<sup>2021</sup>

#### !!!注意!!!

使用するのは,「改訂版」です. 前版は, 扱っているシス テムが違うので、使えません!!

この教科書は、最初から発展的な内容や難易度の高い内容 も頻繁に出てきます. わからない箇所はあまり悩まず, 最 初は飛ばすと良いでしょう.

KEL KALK KELKEL KARK

講[義](#page-2-0)の概要 <sup>講</sup>義の情報 SML[インタープリタの](#page-33-0)利用

# <sup>授</sup>業計画(第1〜4回)

#### ▲ 講義情報

<sup>授</sup>業時間外の学<sup>修</sup> シラバスを確認しておく.計算機室の計算機環境 に慣れておく.

#### 2 式の評価と変数の束縛 <sup>授</sup>業時間外の学<sup>修</sup> <sup>教</sup>科書1.1〜1.6節を読み,SML#の対話型システム の利用法,式の評価,変数の束縛について予習する.

イロト イ母 トイヨ トイヨ トー

G.

 $200$ 

講[義](#page-2-0)の概要 講義の情報<br>リタの利用 SMI インタープリ

# <sup>授</sup>業計画(第1〜4回)

#### ▲ 講義情報

<sup>授</sup>業時間外の学<sup>修</sup> シラバスを確認しておく.計算機室の計算機環境 に慣れておく.

2 式の評価と変数の束縛 <sup>授</sup>業時間外の学<sup>修</sup> <sup>教</sup>科書1.1〜1.6節を読み,SML#の対話型システム の利用法,式の評価,変数の束縛について予習する.

# <mark>3 関数の束縛と組型</mark>

<sup>授</sup>業時間外の学<sup>修</sup> <sup>教</sup>科書2.1節を読み,関数の束縛,組型について<sup>予</sup> <sup>習</sup>する.教科書2.3節を読み,再帰的定義について予習する.

❹ 局所定義, 関数を返す関数

<sup>授</sup>業時間外の学<sup>修</sup> <sup>教</sup>科書2.4,2.8節を読み,局所定義と変数のスコー プについて予習する.教科書2.6節の前半を読み,関数を返す関 数について予習する.

KET KEN KEN (EN 1900)

講[義](#page-2-0)の概要 <sup>講</sup>義の情報 SML[インタープリタの](#page-33-0)利用

# <sup>授</sup>業計画(第5〜8回)

#### ● 多相性, リスト型

<sup>授</sup>業時間外の学<sup>修</sup> <sup>教</sup>科書3.2節を読み,多相性について予習する.<sup>教</sup> <sup>科</sup>書6.1,6.2節を読み,リスト型について予習する.

<sup>6</sup> パターンマッチを用いた定義とリスト処理関<sup>数</sup>

<sup>授</sup>業時間外の学<sup>修</sup> <sup>教</sup>科書6.3,6.4節を読み,パターンマッチを用いた <sup>定</sup>義とリスト処理関数について予習する.

◀ㅁ▶ ◀包▶ ◀불▶ ◀불▶ \_ 볼 \_ ⊙٩⊙

講[義](#page-2-0)の概要 講義の情報<br>リタの利用 SMLインタープリ

# <sup>授</sup>業計画(第5〜8回)

#### 5 多相性, リスト型

<sup>授</sup>業時間外の学<sup>修</sup> <sup>教</sup>科書3.2節を読み,多相性について予習する.<sup>教</sup> <sup>科</sup>書6.1,6.2節を読み,リスト型について予習する.

6 パターンマッチを用いた定義とリスト処理関数 <sup>授</sup>業時間外の学<sup>修</sup> <sup>教</sup>科書6.3,6.4節を読み,パターンマッチを用いた <sup>定</sup>義とリスト処理関数について予習する.

#### ● case式とオプション型

<sup>授</sup>業時間外の学<sup>修</sup> <sup>教</sup>科書6.3節の前半を改めて読み,case式によるパ ターンマッチについて予習する.教科書7.4節を読み,オプショ ン型について予習する.

#### 8 データ型

<sup>授</sup>業時間外の学<sup>修</sup> <sup>教</sup>科書7章を読み,データ型について予習する.

- ← 雨 ▶ - ← 〒 ▶ ← 王 ▶ → 王 → つんへ

講[義](#page-2-0)の概要 <sup>講</sup>義の情報 SML[インタープリタの](#page-33-0)利用

# <sup>授</sup>業計画(第9〜12回)

# <mark>9 関数適用の評価, 副作用</mark><br>「<del>☆\*☆問</del>△♂<del>☆</del> 教科聿?? ?

<sup>授</sup>業時間外の学<sup>修</sup> <sup>教</sup>科書2.2,2.3節を読み,関数の評価について予<sup>習</sup> する.また,教科書8.1節を読み,評価戦略について予習する.

#### <sup>10</sup> <sup>実</sup>行形式ファイルへのコンパイル

<sup>授</sup>業時間外の学<sup>修</sup> <sup>教</sup>科書18章を読み,実行形式ファイルの作り方<sup>を</sup> 予習する.

イロト イ母 トイヨ トイヨ トー

GB 11  $200$ 

講[義](#page-2-0)の概要 講義の情報<br>リタの利用 SMI インタープリ

# <sup>授</sup>業計画(第9〜12回)

<mark>9 関数適用の評価, 副作用</mark><br>「<del>☆\*☆問</del>△♂<del>☆</del> 教科聿?? ?

<sup>授</sup>業時間外の学<sup>修</sup> <sup>教</sup>科書2.2,2.3節を読み,関数の評価について予<sup>習</sup> する.また,教科書8.1節を読み,評価戦略について予習する.

- **◎ 実行形式ファイルへのコンパイル** 
	- <sup>授</sup>業時間外の学<sup>修</sup> <sup>教</sup>科書18章を読み,実行形式ファイルの作り方<sup>を</sup> 予習する.
- **4 高階関数, レコード型** <sup>授</sup>業時間外の学<sup>修</sup> <sup>教</sup>科書2章の2.4節以降を改めて読み,高階関数<sup>に</sup> ついて予習する. 教科書5章を読み, レコード型について予習す る.
- <sup>12</sup> グラフィックスプログラミング <sup>授</sup>業時間外の学<sup>修</sup> <sup>講</sup>義資料を読み,使用するライブラリについて<sup>予</sup> 習する.

∢ ロ ▶ (何 ▶ ( ヨ ) (ヨ ) (ヨ ) (ヨ )

 $2990$ 

講[義](#page-2-0)の概要 <sup>講</sup>義の情報 SML[インタープリタの](#page-33-0)利用

# <sup>授</sup>業計画(第13〜16回)

#### ● リストの高階関数

<sup>授</sup>業時間外の学<sup>修</sup> <sup>教</sup>科書6.5節を中心に6章を改めて読み,リストに 関する高階関数について予習する.

#### <sup>14</sup> データのフォーマッティング

<sup>授</sup>業時間外の学<sup>修</sup> <sup>講</sup>義資料および教科書16章を読み,文字列解析<sup>に</sup> ついて予習する.

モニ メモレメミ (風) スロン

ാഹ

講[義](#page-2-0)の概要 講義の情報<br>リタの利用 SML インタープ

# <sup>授</sup>業計画(第13〜16回)

#### ● リストの高階関数

<sup>授</sup>業時間外の学<sup>修</sup> <sup>教</sup>科書6.5節を中心に6章を改めて読み,リストに 関する高階関数について予習する.

#### <sup>14</sup> データのフォーマッティング

<sup>授</sup>業時間外の学<sup>修</sup> <sup>講</sup>義資料および教科書16章を読み,文字列解析<sup>に</sup> ついて予習する.

#### ▲ システム設計・開発技法

<sup>授</sup>業時間外の学<sup>修</sup> <sup>講</sup>義資料を読み,関数型のシステム設計・開発<sup>技</sup> 法について予習する.参考文献「SML#で始める実践MLプログ ラミング」の6章も読んでおくとなお良い.

#### <sup>16</sup> 期末試<sup>験</sup>

<sup>授</sup>業時間外の学<sup>修</sup> これまでの学習内容を復習する.

∢何 ▶ ∢ ヨ ▶ ∢ ヨ ▶ │ ヨ │ つQ企

講[義](#page-2-0)の概要 講義の情報<br>リタの利用 SMLインタープ

# <span id="page-21-0"></span>参考書について

- 「SML#で始める実践MLプログラミング」 <sup>大</sup>堀淳,上野雄大著 <sup>共</sup>立出版
	- より進んだ技術を身に付けたい方に.
- 「ML for the Working Programmer」 L. C. Paulson 著 Cambridge University Press, 2nd ed. <sup>対</sup>話的証明システム Isabelle <sup>の</sup>開発でも有名<sup>な</sup> Paulson <sup>先</sup> 生による教科書.英語で勉強したい方に.

 $200$ 

講[義](#page-2-0)の概要 <sup>講</sup>義の情報 SML[インタープリタの](#page-33-0)利用

<span id="page-22-0"></span>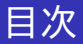

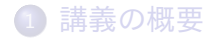

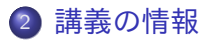

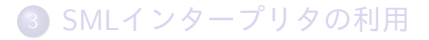

メロメメ 御 メメ きょく ミメー 活  $299$ 

13 / 31

講[義](#page-2-0)の概要 講義の情報<br>SML[インタープリタの](#page-33-0)利用<br>-

# <sup>講</sup>義の情報

- 第1回〜第8回:青戸が担当します.
- 第9回〜第15回:上野が担当します.
- 講義時限:月曜3,4限(全16回).
- 講義室:204室講義と計算機演習室(工学部A2棟1F)
- <sup>講</sup>義室から計算機演習室へは, 1Fの工学部事務室のとこ ろを左に曲がって,ずっと奥のつきあたりまで進んでくだ さい. 途中で,靴をスリッパにはきかえて下さい.

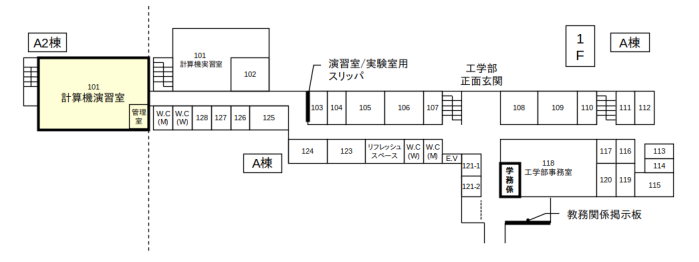

ÞЪ

 $200$ 

講[義](#page-2-0)の概要 講義の情報<br>SML[インタープリタの](#page-33-0)利用<br>-

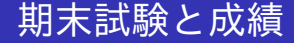

#### 期末試<sup>験</sup>

<sup>資</sup>料,参考書等持ち込み可.

<sup>成</sup>績

レポート・発表(50%)および期末試験(50%)により,学<sup>習</sup> <sup>の</sup>到達目標に達しているかに照らして評価する.

K ロ ▶ K @ ▶ K ミ ▶ K ミ ▶ - ' 큰' - 10 Q @

講[義](#page-2-0)の概要 講義の情報<br>リタの利用 SMLインタープ

### 計算機演習室の利用

- ●計算機演習室には,個々のPCは用意されていません.自 <sup>分</sup>が所有するノートPC等を持ってきて使用することが<sup>想</sup> 定されています.
- <sup>自</sup>分のPCから,計算機演習室のサーバにリモートログイ ンすることで,計算機演習室の環境を使って演習を行いま す.
	- 1 計算機演習室のWiFi「<ce-wifi>」に接続. (計算機演習<sup>室</sup> のアカウントで接続出来ます.)
	- **2** 「x-host.ce.ie.niigata-u.ac.jp」にVNC接続をし, ログイン.
	- ❹ ログインに成功すると, 環境選択メニューが出るの <sup>で</sup>,「programming-a-iii」の環境を選択.

→ イモ → イヨ → ブ ヨ →

講[義](#page-2-0)の概要 講義の情報<br>リタの利用 SMLインタープ

### 計算機演習室の利用

- ●計算機演習室には,個々のPCは用意されていません.自 <sup>分</sup>が所有するノートPC等を持ってきて使用することが<sup>想</sup> 定されています.
- <sup>自</sup>分のPCから,計算機演習室のサーバにリモートログイ ンすることで,計算機演習室の環境を使って演習を行いま す.
	- 1 計算機演習室のWiFi「<ce-wifi>」に接続. (計算機演習<sup>室</sup> のアカウントで接続出来ます.)
	- 2 「x-host.ce.ie.niigata-u.ac.jp」にVNC接続をし, ログイン.
	- ❹ ログインに成功すると, 環境選択メニューが出るの <sup>で</sup>,「programming-a-iii」の環境を選択.

→ イモ → イヨ → ブ ヨ →

講[義](#page-2-0)の概要 講義の情報<br>リタの利用 SML インタープリ

# VNC接続について

- 計算機演習室のページ(学内接続限定): <http://www.ce.ie.niigata-u.ac.jp> の「VNC接続につ いて」を参照.
- TigerVNC <https://tigervnc.org> を自分のPCにインスト ール. (ページ中程の「Downloads」のところからダウン ロードページに行けます. 各自の OS に合うものをダウン ロードしインストールしてください.)
- TigerVNC を起動し, 接続先サーバに 「<x-host.ce.ie.niigata-u.ac.jp>」を指定して「接 <sup>続</sup>(connect)」を開始.
- 計算機演習室サーバのログインページが開く.
- <sup>使</sup>用後は必ずログアウト操作をしてから TigerVNC <sup>を</sup><sup>終</sup> 了.

**<何) <ミ) <ミ)** = ミ

講[義](#page-2-0)の概要 講義の情報<br>SML[インタープリタの](#page-33-0)利用<br>-

#### <span id="page-28-0"></span>SML#処理系の利用について

- programming-a-iiiの環境には,SML#の処理系を用意し てあります. (端末等で,smlsharpを起動.)
- また,自分のPCなどに, SML#の処理系をインストールし <sup>て</sup>,利用しても結構です.

SML#のインストールについては,教科書18.1節もしくは <sup>下</sup>記のSML#プロジェクトのウェブページを参照.

<https://smlsharp.github.io/ja/>

●計算機演習室の環境は,自宅等からもリモート接続可能で <sup>す</sup>. (環境によってはうまくいかないときあり.) 詳細は, 計算機演習室の「演習室VPN接続で学外からログイン」<sup>参</sup> 照.

◆ロ ▶ → 何 ▶ → ヨ ▶ → ヨ ▶ │ ヨ

講[義](#page-2-0)の概要 講義の情報<br>リタの利用 SML[インタープリタの](#page-33-0)利用<br>—————————————

### <span id="page-29-0"></span>計算機演習室利用のルール

- 計算機演習室のページ(学内接続限定): <http://www.ce.ie.niigata-u.ac.jp> を参照
- ●利用時間:平日8:00~17:00(土日祝日は利用不可) 授 <sup>業</sup>時間中は受講者以外は利用不可.
- 土足禁止です. スリッパに履き替えてください.
- 飲食禁止です.ペットボトルを置くなどもしないでくださ い.
- 散らかしたり汚したりしないでください. 講義室とは異な <sup>り</sup>,精密機器の保全などのため,計算機演習室は頻繁に<sup>掃</sup> 除が行われません.
- 関係者以外は立入禁止です. 演習室利用講義の受講者以外 <sup>は</sup>入室禁止です.
- 不明な点は,技術職員の宇川さんに相[談](#page-28-0)[し](#page-30-0)[て](#page-29-0)[く](#page-30-0)[だ](#page-22-0)[さ](#page-33-0)[い](#page-22-0)[.](#page-33-0)

 $200$ 

講[義](#page-2-0)の概要 講義の情報<br>リタの利用 SML インタープリ

# <span id="page-30-0"></span><sup>講</sup>義(青戸担当分)の情報 (1)

講義ホームページ

http://www.nue.ie.niigata-u.ac.jp/ ˜aoto/lecture/ProgrammingAIII/

- スライド資料(講義ホームページに掲載)を利用.
- 講義の進め方

3限〜4限の初め: 204室で2回分の講義内容をスライドを <sup>使</sup>って解説をします.

説明終了後:休<sup>憩</sup> <sup>+</sup> <sup>各</sup>自での計算機演習室で演習および レポート作成.計算機演習室で質問の受け付け.

レポート:当該週の金曜18:00〆<sup>切</sup>

∢何 ▶ ∢ ヨ ▶ ∢ ヨ ▶ │ ヨ │ めなべ

講[義](#page-2-0)の概要 講義の情報<br>リタの利用 SMLインタープ

# <sup>講</sup>義(青戸担当分)の情報 (2)

#### 予習

シラバスの | 授業時間外の学修| で指定された教科書の部分を読 み,予習しておくこと.

- 復習とレポート レポートは,テキストファイルもしくはPDFファイルで, <sup>学</sup>務情報システムから提出をしてください.
- レポート課題は, 講義スライドの実習課題や実行例, 教科 書の対応箇所の問や実行例です. どの課題や実行例, 問 <sup>を</sup>取りあげるかは各自の自由です. (頑張った人の評価<sup>を</sup> 高くします.)
- レポートには, どの課題なのかの情報, プログラムと最低 限のコメント/実行例をつけてください. レポートとして の体裁や完成度は問いません. 実質的にやったことがわか ればOKです. ∢ ロ ▶ (何 ▶ ( ヨ ) (ヨ ) (ヨ ) (ヨ )

講[義](#page-2-0)の概要 講義の情報<br>SML[インタープリタの](#page-33-0)利用<br>-

<span id="page-32-0"></span>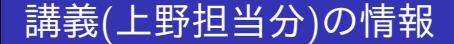

#### ●後半開始が近くなったら,上野先生から,学務情報システ ムから連絡があると思いますので,アナウンスに注意して おいてください.

イロト (何) (目) (目) (目) ヨーの女心

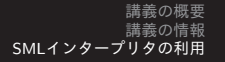

<span id="page-33-0"></span>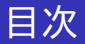

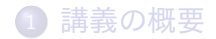

#### 2 講[義](#page-22-0)の情報

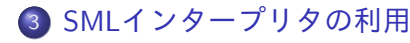

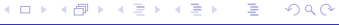

23 / 31

講[義](#page-2-0)の概要 講義の情報<br>SML[インタープリタの](#page-33-0)利用<br>-

# <span id="page-34-0"></span>SML♯の起動と終了(教科書1.1節,1.6節)

- 起動:ターミナル上で,smlsharp コマンドで起動する
- 終了: ^D で終了(^D は Controlキーを押しながらDキーを 押すことを表す).

```
$ smlsharp
2 SML# unknown for x86_64-pc-linux-gnu with LLVM
     13.0.1
3 + 1 + 1;
 val it = 2 : int
 # (* ^D で終了 *)
6 $
```
● \$ はシェルプロンプト

● # は, SML#インタープリタのプロンプト

(\* <sup>と</sup> \*) <sup>の</sup>間はコメント

24 / 31

э

講[義](#page-2-0)の概要 講義の情報<br>SML[インタープリタの](#page-33-0)利用<br>-

# <span id="page-35-0"></span>インタープリタの動作

```
1 $ smlsharp
2 ...
3 \# 1 + 1;val it = 25 # 1; 1+1; 1+2;
6 val it = 1 : int
7 val it = 2 : int
 val it = 3 : int9 #
```
- インタプリタの動作:
	- 行末で Enterキーを押すと,その行がインタープリタに渡 される.
	- インタープリタは入力を解釈して,結果を返す.
	- セミコロン(;)までが, 一つの式として, 解[釈](#page-35-0)される.
	- プロンプトを出して次の入力を待つ[.](#page-34-0)

 $\equiv$  $\eta$ an

講[義](#page-2-0)の概要 講義の情報<br>SML[インタープリタの](#page-33-0)利用

```
1 $ smlsharp
2 ...
  # 1 + 1> ^CInterrupt (* ^C を入力 *)
5 # 1 + 1
 \rightarrow ;
 val it = 2 : int
  8 #
```
- インタプリタの中断: ^C を入力することで, (たいが <sup>い</sup>)通常のプロンプトのところ(トップレベル)に戻れる. トップレベルでˆC を入力すればSMLが中断終了する.
- emacsの shellモードでは, ^C を2回入力.
- セミコロン(;)が行末にないと,式の入力途中と解釈して, プロンプトが大なり記号(>)に変わる.大なり記号(>)のあ とに,式の続きを入力すれば最初の行に続けたのと同じこ と. ←ロト ←何ト ←ヨト ←ヨトー D.

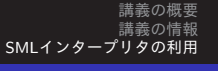

# 復習(1):ターミナル(端末)とシェル

- ターミナル:仮想デスクトップ環境では,疑似端末. 「端 <sup>末</sup>」アイコン等から起動.
- ターミナル上では,シェルという対話プログラムが動いて いる. Linuxの標準では bash というシェルが使われてい <sup>る</sup>.シェルは,ユーザーが入力したコマンドを解釈して, プログラムを呼び出す.

<sup>1</sup> \$ ls <sup>2</sup> ..... <sup>3</sup> # カレントディレクトリのファイル一覧を表示 <sup>4</sup> \$ which ls <sup>5</sup> /usr/bin/ls <sup>6</sup> # lsコマンドで呼び出しされたプログラム <sup>7</sup> \$

27 / 31

KET KEN KEN (EN 1900)

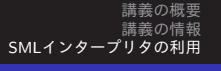

### 復習(2):emacs上でのシェル環境

SMLのインタープリンタを使う場合は, emacs <sup>上</sup>でのシェル <sup>環</sup>境を使うのが便利.

- emacs <sup>を</sup>起動する「Emacs」アイコン等から起動もしくは ターミナル上で「emacs &」を入力して起動
- 「M-x shell」で,シェル環境を開く.
- 「M-x shell」は,以下の操作を表わす: (1) Esc キーを押 して(離して)から, X キーを押す. (2) emacs の下の方の コマンド入力バッファに "M-x"と表示が出るので,その後 ろに shell と入力する.

KET KEN KEN (EN 1900)

#### <span id="page-39-0"></span>sml-mode in emacs

- emacs で,拡張子が sml のファイルを読み込むと(設定さ れていれば) SML プログラムを書くようのモード sml-mode になる.
- emacs のバッファが sml プログラム用のモードになってい ないときは, M-x sml-mode を実行するとなる.
- (自分のPCなどで) sml-mode がインストールされていない ときは, (emacs 上で) M-x package-install から sml-mode <sup>と</sup>打ち込んだり, (端末上で) sudo apt install sml-mode としたりして,インストー ルする.
- TABキーで,自動的にインデントが揃う.

 $200$ 

講[義](#page-2-0)の概要 講義の情報<br>SML[インタープリタの](#page-33-0)利用<br>-

# <span id="page-40-0"></span>復習(3):emacs <sup>上</sup>での操<sup>作</sup>

- C-b 左にカーソルを移動する (backward)
- C-f 右にカーソルを移動する (forward)
- C-d カーソルのある文字を消す(delete)<br>C-a 行の先頭に移動する
- 行の先頭に移動する
- C-e 行の末尾に移動する (end)
- C-p 上の行に移動する (previous)
- C-n 下の行に移動する (next)

C-k カーソルから右をカットする

C-y カットした文字列をペーストする

(C-k を連続して叩くと,複数行のカット,C-yで複数行のペ ーストになる)

- C-g コマンドの中止<br>M-p 前のコマンドへ
- M-p 前のコマンドへ遡る(シェル環境のみ)<br>M-n 後のコマンドへ溯る*(*シェル環境のみ)
- 後のコマンドへ溯る (シェル環[境](#page-39-0)のみ[\)](#page-40-0)

おす者 わす者 わい

∍

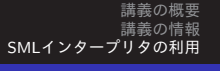

### Control キーと Caps Lock キーの交換

前ページで見た通り,emacsによるファイルの編集では, Control キーを押しながら何かのキーを押<sup>す</sup> という操作が多用 されます.このため,高速なファイル編集には,キーボード で,Control キーが, (左手小指ですぐ届く)アルファベット <sup>の</sup>Aのキーのすぐ横にあるのは,とても重要です. しかし,ほとんどのキーボードでは, Caps Lock キーが,Aの キーのすぐ横にあり, Control キーはAのはるか下の方に追い やられています. このため,慣れた人は,Caps Lock キー とControl キーを交換する設定をしておきます. そこで, まだ 設定していない人は, Caps Lock キーとControl キーの交換<sup>の</sup> 設定をしておくとよいと思います.計算機演習室の環境では,

setxkbmap -option ctrl:swapcaps

という行を「.xsessionrc」ファイルに書いておけばよいかと 思います. KEL KALK KELKEL KARK

31 / 31